# **"ZRÓBMY SOBIE KLUCZA"**

*Dorobienie kluczyków do auta BMW E38*

Opiszę w tym tutorialu jak dorobiłem kluczyki do swojego BMW E38 750il 1995r.

Ponieważ moje auto ma już ponad 20 lat i myślę że okres w którym posiadacze BMW serii 7 musieli płacić ogromne ceny za jakiekolwiek części w serwisach jest wystarczająco długi i teraz mogę z czystym sumieniem pomóc w zaoszczędzeniu pieniędzy, które można wydać na dopieszczanie naszych zabytkowych autek.

Jak wygląda proces wyrobienia klucza zapasowego: Idziemy do serwisu z dokumentami potwierdzającymi własność auta, płacimy pieniążki i serwis zamawia nowy kluczyk u producenta pojazdu.

Koszty ok 600zł.

Mój sposób to wydatki:

Programator 40£ + Kluczyk 23£+ wycięcie grota u ślusarza 10£ Daje to razem 73£ czyli ok 400 zł. Może ktoś powiedzieć że jest to nie opłacalne i lepiej zamówić oryginał. W moim przypadku kupiłem auto z jednym kluczykiem i jeśli bym chciał mieć komplet jaki otrzymał pierwszy właściciel to wydałbym dużo więcej. Zestaw kluczyków przy zakupie nowego auta: 2 kluczyki z pilotem, kluczyk serwisowy, kluczyk portfelowy.

## Keys

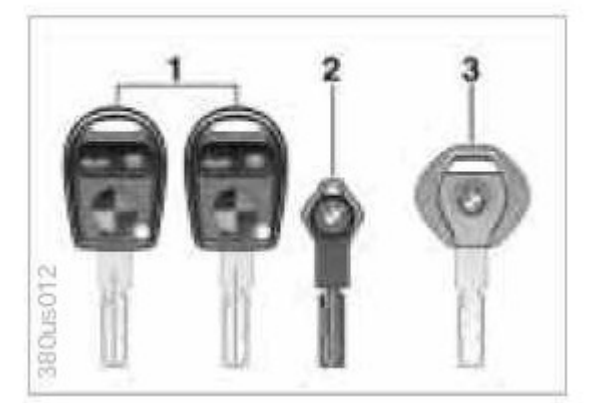

#### Key with radio remote control

- 1 Master key with transmitter for radio remote control.
- 2 Spare key for storage in a safe place, such as your wallet. This key is not intended for continuous use.
- 3 Door and ignition key The locks for the luggage compartment lid and glove compartment cannot be operated with this key - this is useful for valet parking, for instance.

### **Replacement keys**

Replacement keys are available exclusively through your authorized BMW center. Your BMW center is obligated to ensure that a person requesting a key is authorized to do so since the keys belong to a security system (refer to "Electronic vehicle immobilizer" on page 31).

## **A więc do dzieła Potrzebne jest:**

Programator AK90+

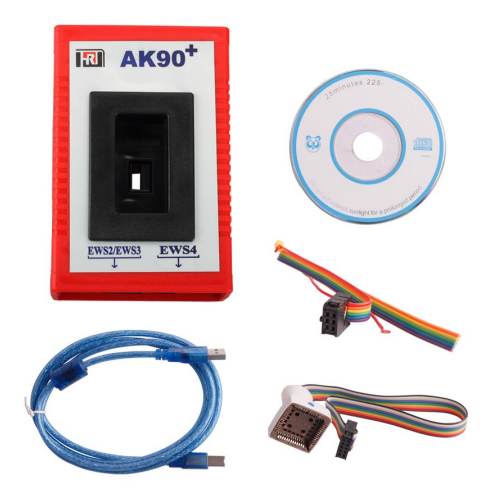

do dostania np. na eBay

Nowy kluczyk mój typ grota HU58

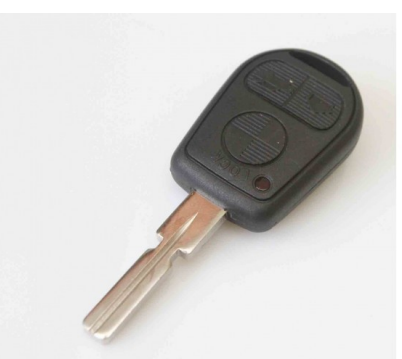

Jest kilka sposobów na skompletowanie kluczyka, można kupić gotowy Chiński kluczyk wraz z immobilizerem i elektroniką np.

[http://www.ebay.co.uk/itm/3-Button-Remote-Key-for-Old-BMW-3-5-7-X5-X3-Z4-E38-E39-E46-](http://www.ebay.co.uk/itm/3-Button-Remote-Key-for-Old-BMW-3-5-7-X5-X3-Z4-E38-E39-E46-433MHz-ID44-Chip-HU58-/181894396481?hash=item2a59c03a41:g:wJwAAOSwLVZV3UzZ) [433MHz-ID44-Chip-HU58-/181894396481?hash=item2a59c03a41:g:wJwAAOSwLVZV3UzZ](http://www.ebay.co.uk/itm/3-Button-Remote-Key-for-Old-BMW-3-5-7-X5-X3-Z4-E38-E39-E46-433MHz-ID44-Chip-HU58-/181894396481?hash=item2a59c03a41:g:wJwAAOSwLVZV3UzZ)

 lub kupić używany kluczyk z BMW lub z Land Rovera który będzie dawcą elektroniki i kupujemy wtedy czysty pusty kluczyk przekładamy elektronikę i programujemy nowy moduł immobilizera. Ważne jest by częstotliwość pracy pilota była odpowiednia do naszego samochodu w USA używana jest częstotliwość 315Mhz w europie 433Mhz.

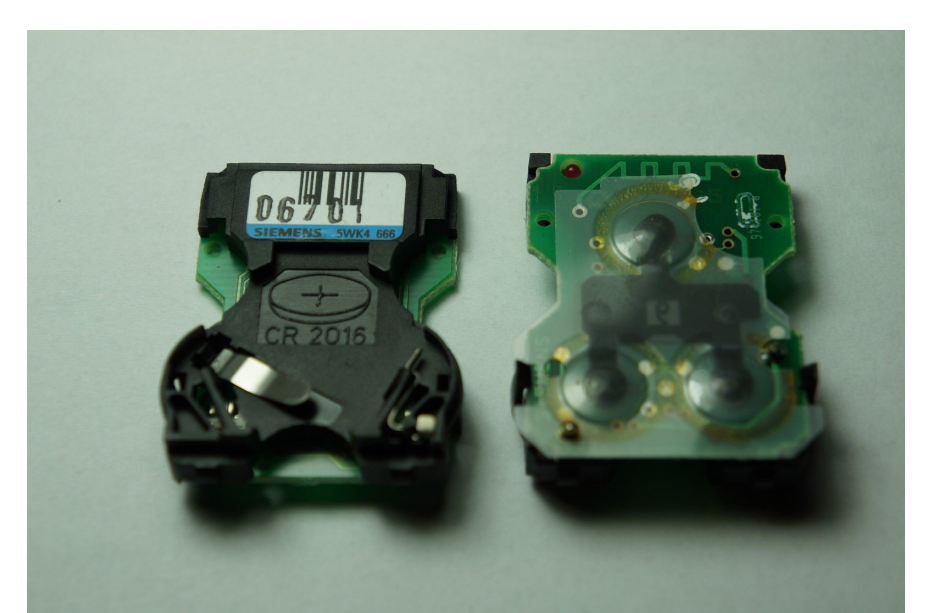

Oryginalnie elektronika pilota była firmy Siemens 5WK4 666 lub 5WK 548 (z dwiema bateriami) i taka jest w pilotach BMW i Land Rover Nie ma znaczenia jaki będzie, ważna jest częstotliwość.

Moduł immobilizera np. ID44 PCF7935 Ważne jest by transponder był przygotowany do marki BMW i był czysty gotowy do zaprogramowania.

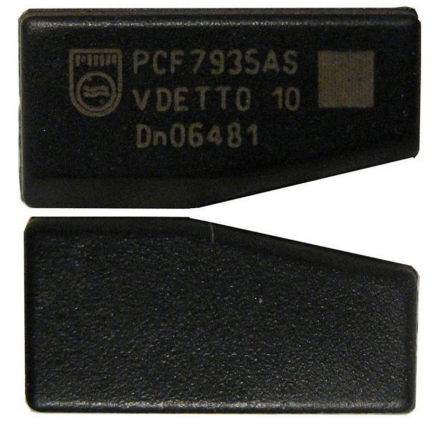

#### JAK WYGLĄDA PROCES DOROBIENIA I KODOWANIA IMMOBILZIZERA

KOPIUJEMY czysty grot u ślusarza zgodnie z posiadanym kluczykiem.( Jeśli nie posiadasz kluczyka patrz na samym końcu\*)

- 1. Musimy wymontować z naszego auta moduł EWS
- 2. Odczytujemy dane z pamięci EWS
- 3. Kodujemy nowy transponder immobilizera do naszego modułu.
- 4. Montujemy EWS w samochodzie
- 5. Wkładamy chip immo w kluczyk
- 6. Programujemy elektronikę pilota do sterowania centralnym zamkiem
- 7. Cieszymy się nowym kluczykiem :)

Po zamontowaniu modułu w aucie możemy w każdej chwili dorobić kluczyk mając zapisane dane z EWS w komputerze.

## **Zadanie 1. Wymontowanie EWS z auta.**

W moim egzemplarzu mieszkam w UK EWS znajduje się z lewej strony pod nogami pasażera zaraz nad modułem komfortu. W niektórych autach moduł jest schowany pod osłoną kolumny kierowniczej.

Aby wyjąć moduł EWS ja musiałem odpiąć przewody od modułu komfortu bo przeszkadzały w wyjęciu. Należy odpiąć akumulator przed rozłączeniem wtyczek.

Gdy już mamy EWS możemy zamknąć auto ręcznie wciskając rygle i drzwi kierowcy kluczykiem.

## **Zadanie 2. Odczytanie danych z EWS.**

Nie opisuję instalacji programu AK90+ nie nastręcza to problemu.

Włączamy program i podpinamy adapter do podpięcia pod EWS.

Adapter ma zaznaczony jeden bok to będzie bardzo ważne by podpinać do EPROM-u w odpowiedni sposób.

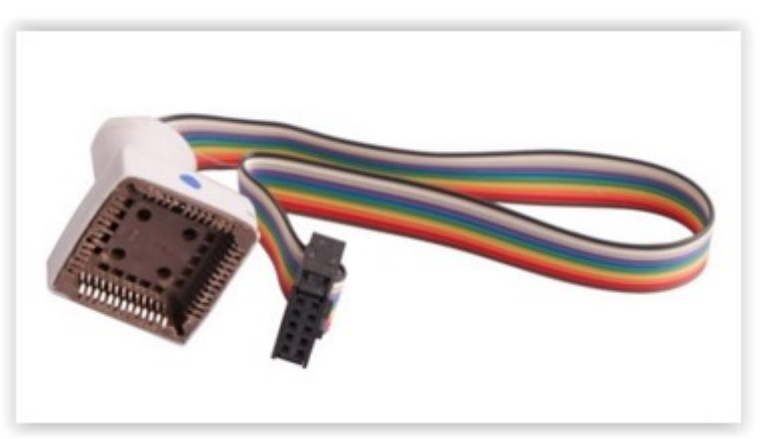

Otwieramy obudowę EWS podważając zatrzaski na bokach. Mój wygląda w środku tak.

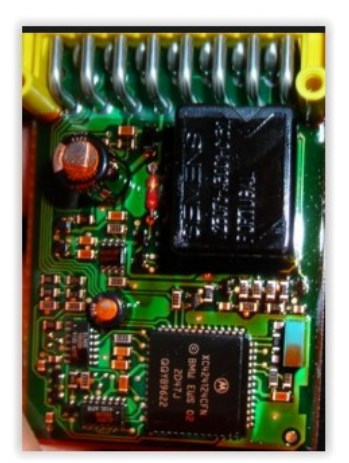

Sprawdzamy czy styki na pamięci nie są pokryte lakierem u mnie tak było, jeśli tak jest należy je przeczyścić drobnym papierem ściernym bardzo ostrożnie by zapewnić prawidłowy styk podczas odczytu.

## *PROGRAMOWANIE*

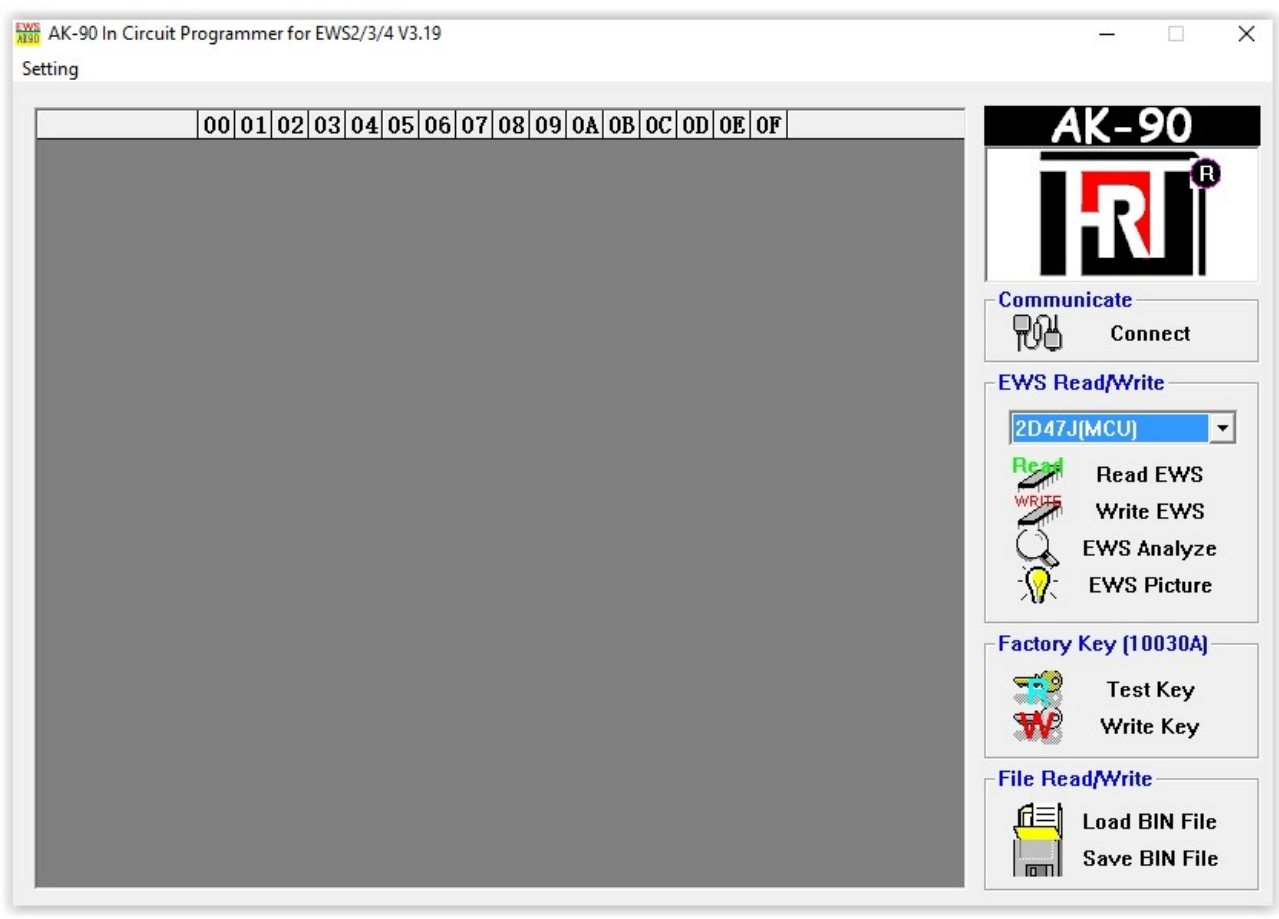

Szukamy oznaczenia naszego EPROM-u np. 2D47J(taki był u mnie)

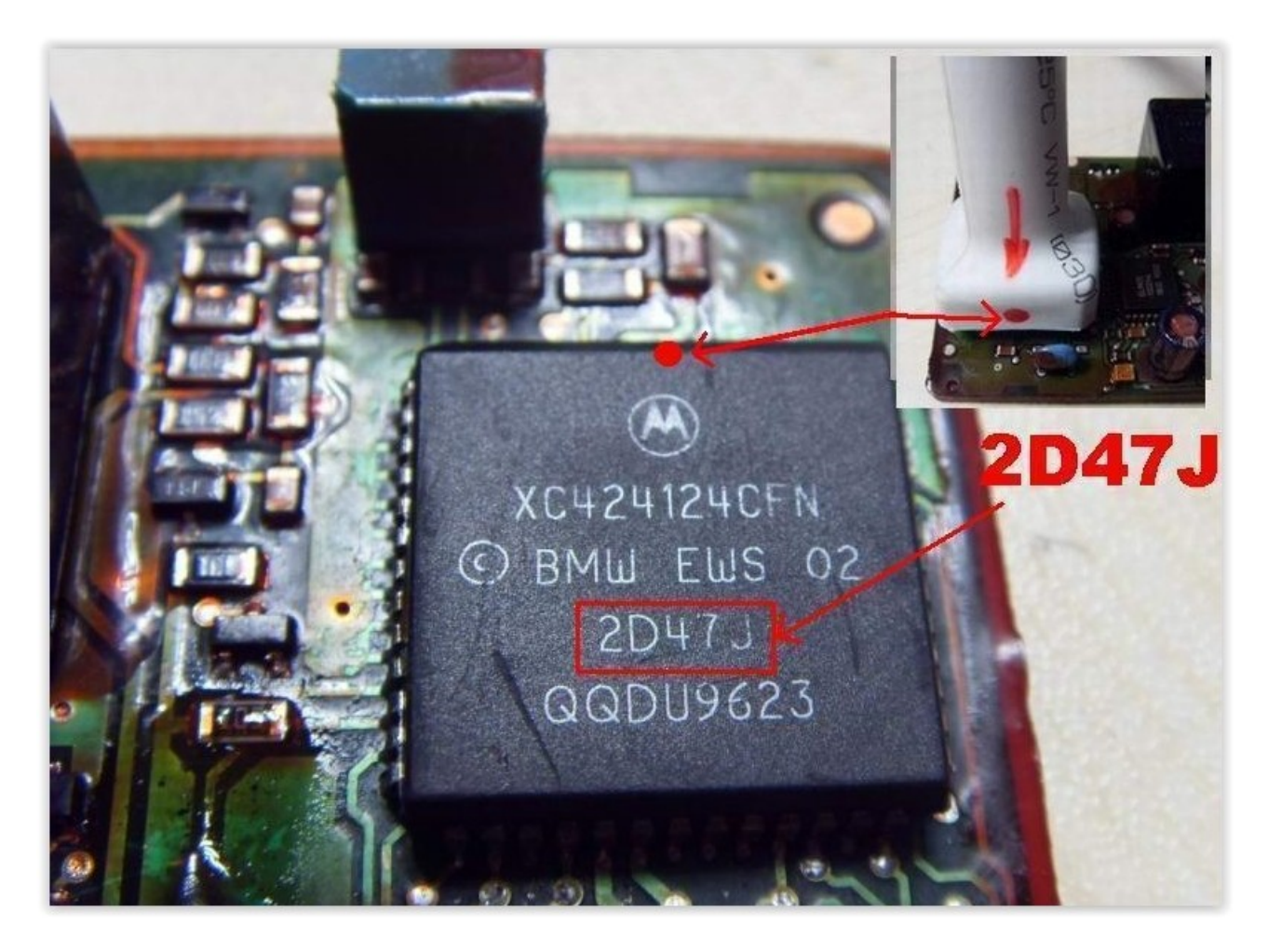

Wybieramy w menu nasz chip.

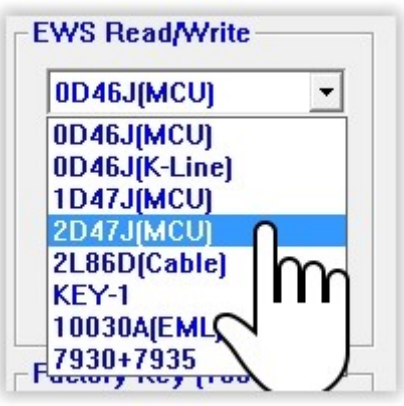

Podłączmy nasz adapter do pamięci zgodnie ze zdjęciem

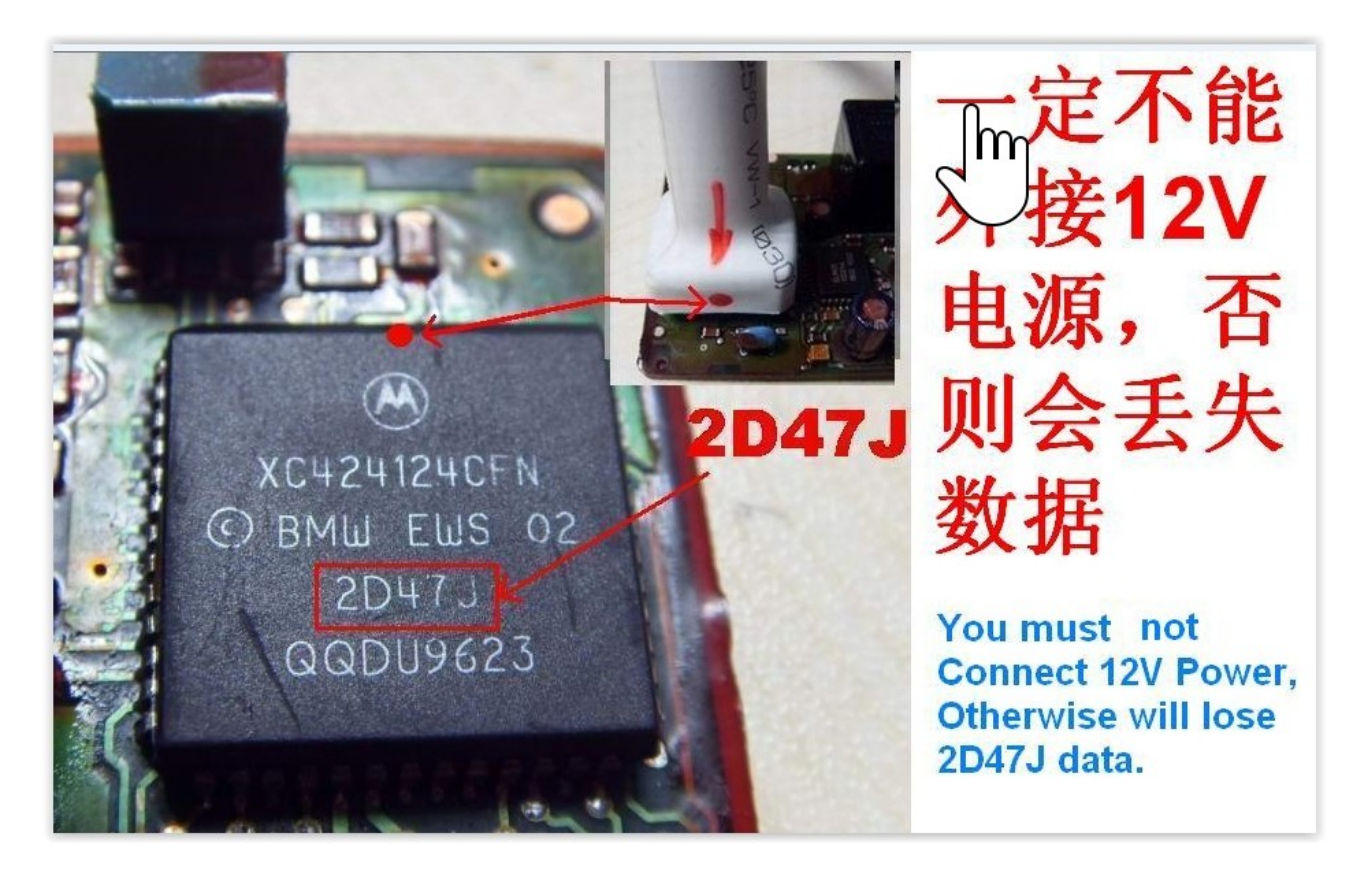

## **UWAGA w przypadku 2D47J nie wolno podać napięcia 12v na płycie EWS gdyż uszkodzimy wtedy moduł.**

Następnie rozpoczynamy odczyt EWS. Jest bardzo ważne aby przed odczytem wybrany przez nas typ pamięci był dokładnie taki jaki będziemy odczytywać jeśli wybierzemy niewłaściwy uszkodzimy moduł.

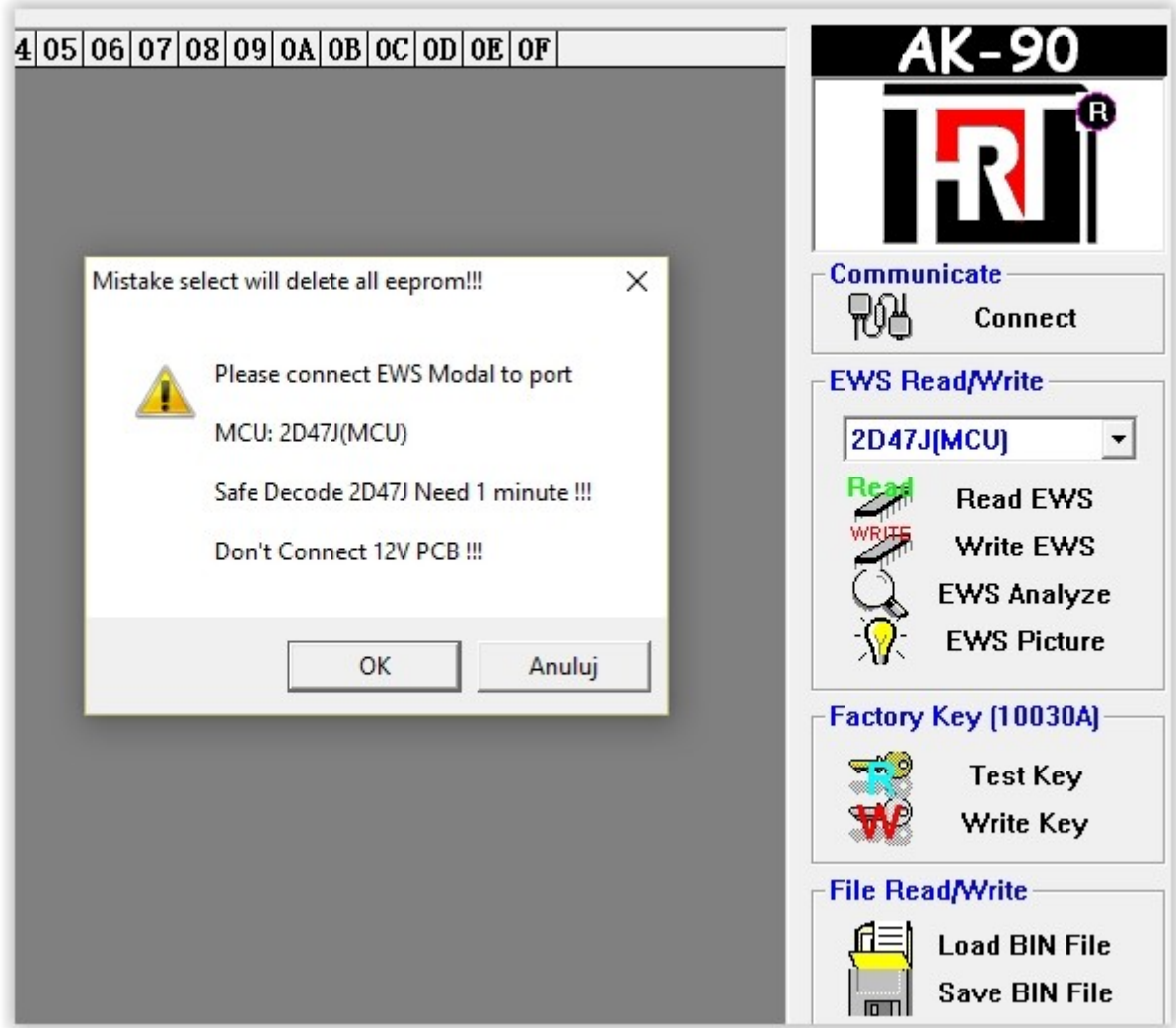

Potwierdzamy OK i rozpoczyna się odczyt. **Nie ruszać kablami podczas odczytu!!! nie przerywać pracy programowi podczas jego działania.!!**

Po prawidłowym odczytaniu naszego EWS program automatycznie zaproponuje nam by zapisać dane. Zapisujemy i jesteśmy już pod koniec naszej drogi do posiadania nowego klucza.

#### *Program podpowie nam również jak podłączyć inne typy pamięci do odczytu po zaznaczeniu naszego typu w EWS możemy kliknąć EWS Picture by zobaczyć instrukcję podpięcia.*

Prawidłowy odczyt powinien wyglądać mniej więcej tak.

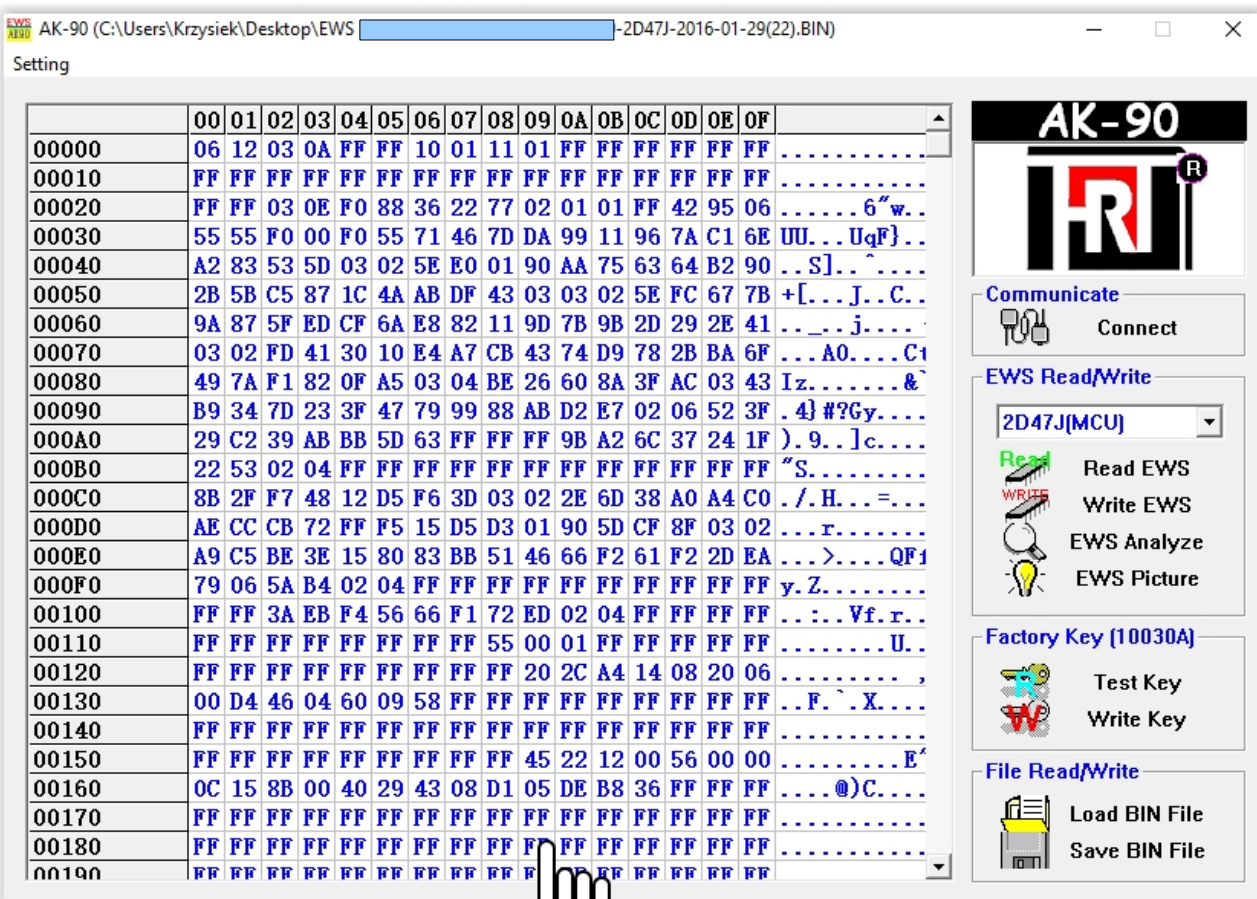

## **Zaznaczamy opcję EWS Analyze.**

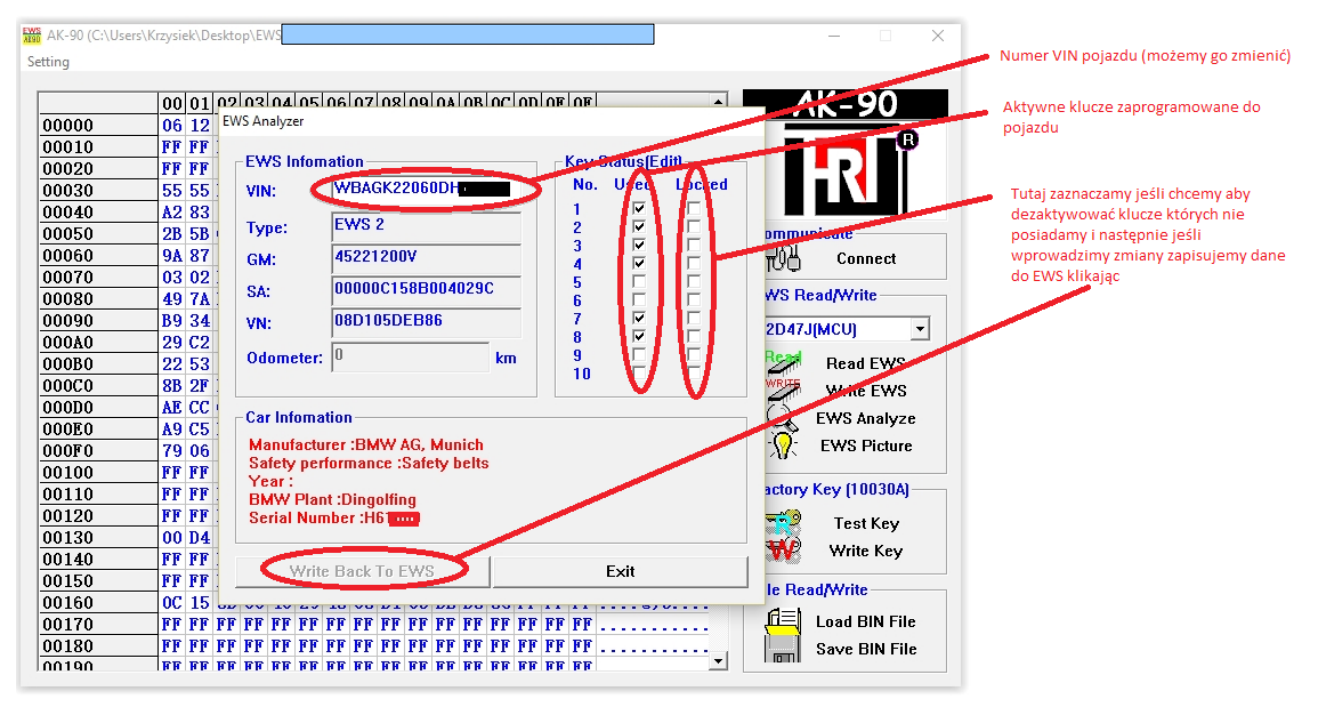

Jeśli posiadamy kluczyk możemy sprawdzić jaki numer ma przypisany wkładając do CZYTNIKA ak90+ i Test Key

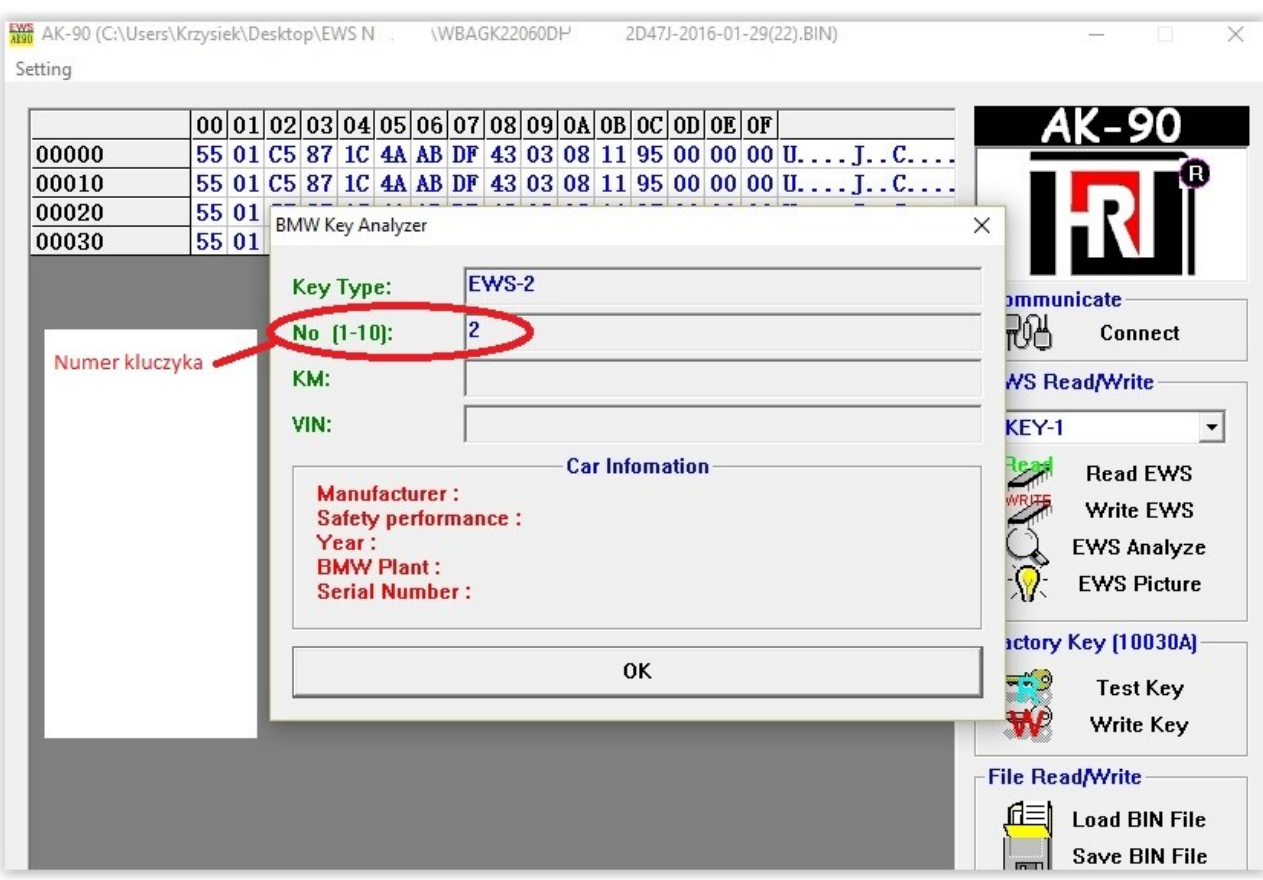

Po sprawdzeniu jaki klucz posiadamy możemy przystąpić do programowania nowego kluczyka. **Proszę zrobić teraz dokładnie tak.**

- Wczytujemy nasze dane odczytane z EWS Load BIN File i wskazujemy plik wcześniej zapisany po odczycie.(Jeśli zmienialiśmy coś w danych wcześniej odczytanych np VIN pojazdu lub dezaktywowaliśmy kluczyki nieposiadane, to po zapisaniu zmian do pamięciEWS należy odczytać ponownie READ EWS zapisać dla bezpieczeństwa nowe dane na dysku komputera)
- Klikamy EWS Analyze potem EXIT
- Kolejno Write Key zaznaczamy który kluczyk chcemy ponownie zaprogramować. ( klucze które otrzymał pierwszy właściciel pojazdu są od 1-4. Jeśli posiadamy tylko klucz np z numerem 2 możemy sobie zaprogramować nowy kluczyk np1 lub dowolny z listy dostępnych kluczyków istotne jest by klucz który programujemy był aktywny w module EWS)
- Wybieramy typ transpondera jaki będziemy kodować EML lub PCF
- Potwierdzamy WRITE KEY

Jeśli wszystko poszło pomyślnie sprawdzamy opcją TEST Key i jeśli numer kluczyka będzie taki jaki sobie ustaliliśmy przed zapisem to możemy zamontować EWS do samochodu i cieszyć się nowym kluczykiem.

Montujemy nasz transponder i elektronikę pilota i możemy przystąpić do zaprogramowania pilotów by otwierały nam pojazd.

**Należy zrobić dokładnie tak.**

- Zabieramy wszystkie posiadane kluczyki które chcemy zakodować do samochodu.
- Wsiadamy do auta i zamykamy wszystkie drzwi.
- Umieszczamy kluczyk w stacyjce (musi być rozpoznany przez immobilizer auta nie może to być kluczyk bez transpondera lub z jeszcze niezaprogramowanym transponderem bo w przeciwnym razie nasz samochód nie przystąpi do zapamiętywania pilotów)
- Przekręcamy klucz na pozycję tuż przed odpaleniem auta na dosłownie 1 sekundę i wyciągamy kluczyk ze stacyjki (świecą kontrolki ale nie włączamy rozrusznika!!)
- Naciskamy na pilocie przycisk do otwierania auta i **cały czas go trzymając** trzykrotnie szybko naciskamy przycisk do zamykania auta.
- Puszczamy przycisk otwierający auto i powinniśmy usłyszeć jak rygle w drzwiach zamkną się i otworzą.
- Następnie niezwłocznie bierzemy kolejny posiadany pilot i już **bez wkładania go do stacyjni,** naciskamy i trzymamy przycisk otwarcia drzwi, 3x szybko klawisz zamykający auto, puszczamy, rygle w drzwiach opadają i tak dalej z kolejnymi pilotami.

Jeśli np chcemy by nasze auto otwierało się z jednego pilota a te co do tej pory działały z autem zostały zapomniane przez naszego EWS. To programujemy od nowa pilot w kluczyku który już działał wcześniej lecz nie powtarzamy tego z innymi kluczykami i pojazd zapamięta tylko jeden nadajnik w pilocie a poprzednie dezaktywuje.

#### •**nie mam kluczyka z wzorem grota do wyrobienia kopii co zrobić**

Proponuję jeśli auto jest otwarte zdjąć tapicerkę z drzwi kierowcy zdemontować zamek z wkładką w drzwiach i udać się do ślusarza który powinien dorobić klucz.

Jeśli pojazd jest zamkniętnie pozostaje nic innego jak wezwanie na miejsce fachowca który otworzy pojazd,

Istnieje sposób odtworzenia wzoru kluczyka posługując się takim przyrządem. Myślę że youtube i Google pomogą zrozumieć zasadę tego cudeńka. BMW (HU58) LISHI Pick/Decoder Tool

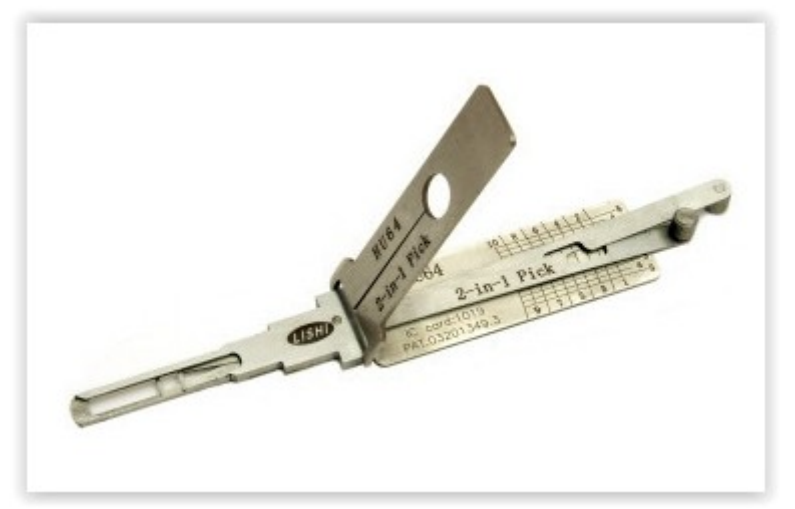

Mam nadzieję że ten poradnik przyda się komuś i pomoże w rozterkach czy wydać pieniądze na

bardzo drogie nowe kluczyki w serwisie czy też te same pieniążki przeznaczyć na nasze auto lub paliwo do niego by cieszyć się czymś wyjątkowym co posiadamy a jest nim E38.

Ten poradnik może posłużyć komuś kto nie posiada dokładnie E38 ale co i jak to już należy sobie poszukać samemu.

Główne założenia i programowanie jest takie samo w wielu starszych modelach BMW różnice mogą być w wyglądzie kluczyków.

Należy pamiętać że ten poradnik napisany został prze zemnie w oparciu o moje doświadczenie jakie zdobyłem próbując zrobić sobie samemu zapasowe klucze. Wielu specjalistów którzy na co dzień zajmują się tą tematyką poruszane prze zemnie kwestie mogą wydać się za śmieszne lub mało fachowe, lecz przypominam że napisała go osoba która jest pasjonatem tej marki a nie przedsiębiorcą zarabiającym na tym pieniądze i posiadającym bardzo drogi i specjalistyczny sprzęt do dorabiania kluczyków. Ja z racji nie posiadania takiego sprzętu i wiedzy zaproponowałem alternatywne rozwiązanie tematu.

Pozdrawiam i szerokośći kriss.